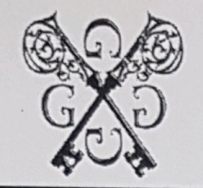

Кабардино-Балкарская Республика ОБЩЕСТВО С ОГРАНИЧЕННОЙ ОТВЕТСТВЕННОСТЬЮ

## $\Lambda$  $\left\langle \left\langle \right\rangle \right\rangle$  $\neg$   $\Gamma$

ИНН 0725022114 КПП 072501001 360003, КБР, г. Нальчик, ул. Тарчокова, 131-В БИК 040702615 к/с 30101810907020000615 р/с 40702810160330001826 СТАВРОПОЛЬСКОЕ ОТДЕЛЕНИЕ №5230 ПАО «СБЕРБАНК РОССИИ» г. Ставрополь

## ИНФОРМАЦИОННОЕ ПИСЬМО

ООО «ПРЕМИУМ» в соответствии с ФЗ от 30.12.2004г. № 214-ФЗ «Об участии в долевом строительстве многоквартирных домов иных объектов недвижимости и о внесении изменений в некоторые законодательные акты Российской Федерации» уплачивает обязательные отчисления (взносы) застройщика, привлекающего денежные средства участников долевого строительства, в ППК «Фонд защиты прав гражданучастников долевого строительства».

Сумма перечисленных взносов на 30.09.2018г. составляет 880 884 (восемьсот восемьдесят тысяч восемьсот восемьдесят четыре) рубля.

Генеральный директор HHO **«TIPEMHY** 

М.Ю. Жашуев